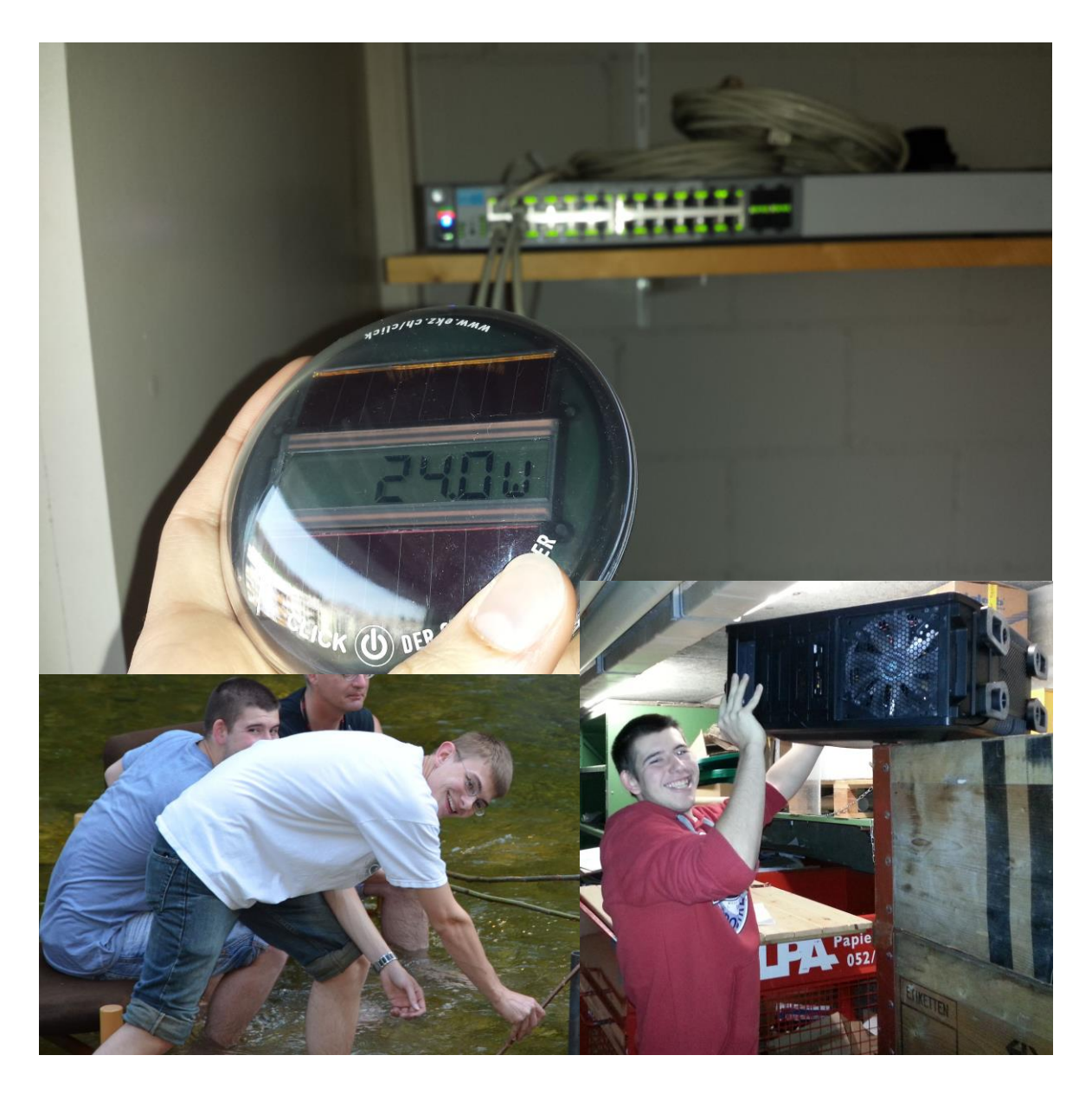

*Projekttitel: Energiesparen in der STFW IT*

### **Projekt-Team: Dino Stomeo / Georg Grüebler**

**Beruf**: Lehrling Informatik / Support **Lehrjahr**: D.Stomeo 4.LJ & G.Grüebler 2. LJ **Name der Schule oder des Betriebs: Schweizerische Technische Fachschule Winterthur Name der Lehrperson oder der Berufsbildnerin/des Berufsbildners: Berufsbildner: Philippe Naef**

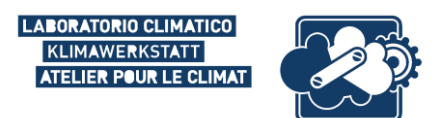

#### **Zusammenfassung**:

*Wir wollen mit unserem Projekt den IT-bedingten Stromverbrauch der STFW senken. Da an unserer Schule die Anschaffung neuer Hardware geplant ist (u.a. 110 neue Desktopcomupter), haben wir eine Analyse durchgeführt, inwieweit wir mit neuerer, energieeffizienterer Hardware den Verbrauch verringern können. Hierzu haben wir den Stromverbrauch der jetzigen STFW-Computer gemessen, neue Hardwareofferten eingeholt und sowohl den Stromverbrauch wie auch die Kosten verglichen. Mit einer Excel-Tabelle haben wir unsere Berechnungen dargestellt und schlussendlich eine Hardware-Rochade angeregt. Im selben Atemzug ist auch eine Sensibilisierung unserer Computer-Benutzer geplant, sodass sie vor dem nach Hause gehen den Kippschalter bei den Steckleisten betätigen.*

Voraussichtlich eingesparte Energie in kWh pro Jahr (Energieprojekt): *15007.36KWh Pro Jahr bei einer neueren IT-Infrastruktur*

**Wettbewerbs-Kategorie**: Planungsprojekt

## **1. Einleitung**

*Unser Rektor hat uns darauf angesprochen, dass er es gut fände, wenn wir uns mehr mit dem Thema "Energie" auseinander setzen und an einem MyClimate Wettbewerb teilnehmen würden. Gleichzeitig sind wir unsere Infrastruktur am erneuern (neue PCs), die dann gleich mit dem Stromverbrauch und dem grossen Sparpotential in Verbindung gebracht werden konnte. Somit haben mein Unterstift und ich beschlossen, Alle PCs und Server zu messen und die Daten in einer Excel Tabelle zusammen zu tragen.* 

## **2. Projektdefinition und -Zielsetzung**

*Bei einer neueren, schnelleren Hardware weniger Strom verbrauchen und die Schwergewichte unseres Strombedarfs in der IT aufzeigen. Man muss speziell in einer Schule mit der Technik mitgehen, weil auch die Programme die für eine Diagnose an Fahrzeugen immer aktuell ist und irgendwann nicht mehr auf zu alten Betriebssystemen läuft. Wir wollen eine neuere und vor allem schnellere Hardwareflotte anschaffen und im gleichen Atemzug die ganz alten Pentium 4 PCs entsorgen.*

*Gleichzeitig wollen wir mit diesem Projekt die Leute sensibilisieren, dass Sie am Ende eines Arbeitstages die Steckleiste mit Kippschalter ausschalten. Somit fallen die Standby Zeiten weg, bei der die Geräte noch Energie beziehen.* 

## **3. Konkrete Umsetzung**

*Strombedarf analysieren, Tabelle mit Tageszyklus und Jahresberechnungen erstellen, neue PCs offerieren lassen, Testinstallationen in Betrieb nehmen, auswerten und neue Hardwareflotte beschaffen. Anschaffen von Steckleisten mit Kippschalter, um die Standby Zeit zu eliminieren*

## **4. Berechnung**

*Notieren Sie hier Ihre Berechnungen:*

 *Energieprojekt: 15007.36KWh /Jahr (Detaillierte Berechnungen auf separatem Excel Blatt)*

### **5. Rückblick und Auswertung**

*Haben Sie Ihre Ziele erreicht?: Ja*

*Konnten Sie das Projekt wie geplant durchführen?: Ja*

*Mit welchen Schwierigkeiten waren Sie konfrontiert?: Beschaffung neuer Hardware und Rochade der bestehenden Installation, sowie genaue Berechnungen der Kosten über das Jahr hinweg.*

*Sind Sie selber zufrieden mit Ihrem Projekt, bzw. mit dem was Sie erreicht haben?: Ja, weil wir so etwas vorher noch nie gemacht haben und es trotzdem gut umsetzen konnten.*

*Was sind ihre wichtigsten Erkenntnisse?: Dass eine zu alte Hardware sehr schnell an Effizienz verliert (Hoher Stromverbrauch, langsam in der Anwendung, veraltete Technologie)*

*Wie geht es mit Ihrem Projekt weiter? Bestellen der Hardware, Rochade bestehender HW in die Werkstätten. ganz alte Bestände auflösen. Zudem unsere Mitarbeiter sensibilisieren, sodass diese vor dem nach Hause gehen auf einer Steckliste einen Kippschalter betätigen um die Geräte komplett aus zu schalten.*

### **Literatur**

*Falls Sie Daten und Informationen aus anderen Quellen für Ihre Dokumentation verwendet haben, listen Sie hier alle verwendeten Quellen in alphabetischer Ordnung detailliert auf.*

*Verwenden Sie für sämtliche schriftlichen Werke folgendes Format:*

#### Stromrechnung vom Monat Januar 2014 von der STFW

*Falls Sie Internetquellen verwenden, weisen Sie diese wie folgt aus:*

#### Keine Vorhanden

*Falls Sie den Autor/die Autorin des Textes nicht ausfindig machen können, geben Sie anstelle des Autors die für die Internetseite verantwortliche Organisation an (diese finden Sie im Impressum oder unter Kontakt).Seien Sie vorsichtig mit Internetquellen und überprüfen sie deren Herkunft und Glaubwürdigkeit sorgfältig. Verwenden Sie Internetquellen wenn möglich zurückhaltend.*

#### *Beschaffung der Informationen:*

*Mittels einem Standbykiller (Stecker zwischen Gerät/Buchse) konnten wir die Watt Zahlen direkt am Gerät ablesen.*

*Zudem haben wir uns mit diversen Elektrotechnik- Mitarbeitern der STFW kurz geschlossen und die Angaben auf Plausibilität überprüft.*

# **Anhang**

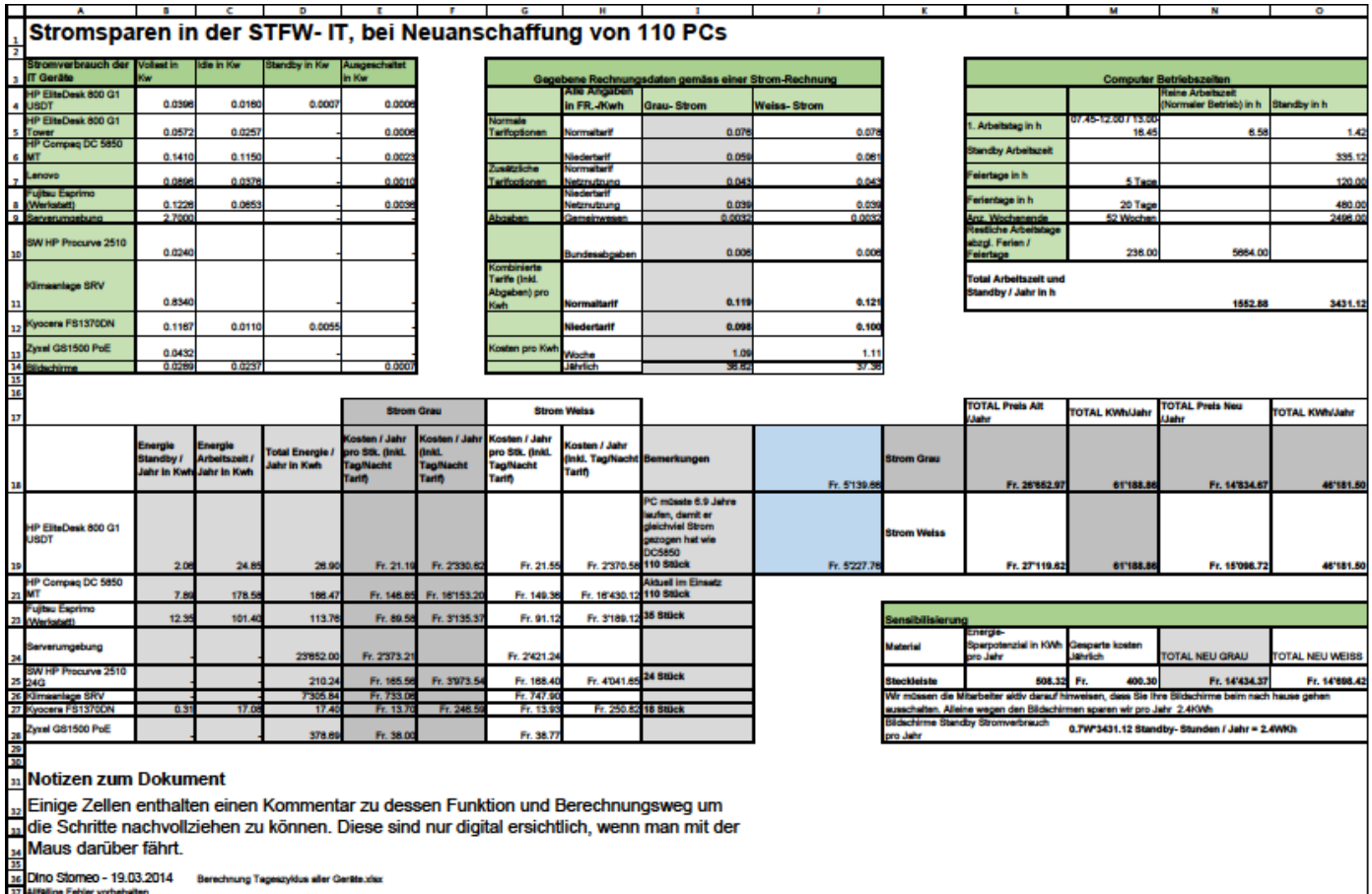

*Berechnung des Energieverbrauchs der IT-Geräte der STFW.*